## NetWrix Event Log Manager Crack [Win/Mac] [Latest]

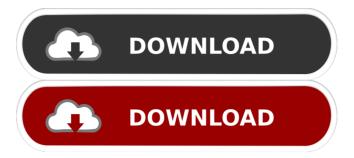

## **NetWrix Event Log Manager Crack Incl Product Key**

Collect, store, and analyze logs from multiple servers in one place. More Networking Articles: Windows Server (or rather, IIS) by default creates the HTTP response header with an x-powered-by header stating its version of Windows Server. This is a friendly but somewhat sneaky way for people to detect whether you're running IIS on a given Windows Server. However, this could make it hard for a third-party monitoring application to detect when a server has been reconfigured, upgraded, or rebooted, or if a hosting company has replaced a server by a new one with a different configuration. To overcome this limitation, there's a special configuration option to disable the generation of the HTTP response header. If you don't want to, say, have your web server log show "IIS is not responding on this port", you can turn off the generation of the x-powered-by response header. To disable the x-powered-by response header, edit your IIS server's bindings configuration to remove the section on the server section. How to disable x-powered-by response header on IIS The IIS settings are stored in a file called the internet information service (IIS) configuration, which is found in C:\WINDOWS\System32\inetsrv\config on a Windows Server. Search for the "bindings" setting in this file. Note that a server may have multiple binding sections for multiple domains or aliases. To disable the x-powered-by header for all domains or aliases, remove the "x-powered-by" value from the header's definition. To remove the response header, edit the value of "x-powered-by" as shown below. If you want to turn it back on at a later date, you'll have to repeat the above process. or are commonly used localhost names for a website or web application. Using these as the origin of a WebRequest allows you to request resources hosted on the local machine. A localhost request can be important for various reasons: Caching in browsers - During development, using localhost as the origin for local requests makes the browser cache resources, improving performance during testing and deployment. Serving resources for use in local debugging – Using localhost

### NetWrix Event Log Manager Crack + X64

KeyMacro is a Macro Recorder and Converter for Internet Explorer. It enables any one to take an online screen capture and converts it into a video clip or GIF image. It saves your time by reducing the time required to convert online screenshot, pictures, images, and flash movies. KeyMacro is a high-performance and high-functionality software. It is a screen capture tool, a picture editor, a video clip converter, a converter for Flash files and so on. KeyMacro supports to convert and record screen captures from all major browsers. It runs perfectly on all Windows operating systems. It has the ability to capture any area on your screen, mouse cursor and even your web browser in the process. And finally, it provides a PDF file as a result of your screen capture. KeyMacro can record mouse movements, clicks and keystrokes. KeyMacro is a universal screenshot recorder that can be used by all users and it doesn't require admin privileges to run. KeyMacro captures and records screen shots for the Windows application and converts it into an image format. KeyMacro is a picture recorder and online screen capture tool. It has an ability to record your webcam in a GIF picture format. To create a screen capture image you must first need to take an online screen capture and then convert it into an image format. KeyMacro is a program that allows you to make a screenshot and convert it into a video clip or GIF image. You can record the video of your screen, mouse cursor, or your web browser and then convert it into an image format. KeyMacro is the best tool for screen capture and recording online screen captures. It helps you to capture any area on your screen, mouse cursor and any web browser. KeyMacro can record online screen captures and convert it into a picture format. You can take an online screen capture in a GIF image format. KeyMacro is a high-functionality and high-performance software for online screen capture, video recording, conversion and creation of online screen captures. KeyMacro can record videos, image screen shots, and convert them into an image format. KEYMACRO Features: 1. KeyMacro is an online screen capture software, picture recorder, image conversion, screen capture tool. 2. KeyMacro supports for all major browsers and screen recording is performed with the help of Microsoft Windows screen capture. 3. The program can record and convert video screen captures. 1d6a3396d6

# NetWrix Event Log Manager Crack+

A Windows software application that allows you to centralize and store all information regarding your servers. The application allows you to monitor several computers and collect logs from them. An important feature is that you can apply filters to that information and filter out events of less interest. Written by: Jeff Bartow Knowledge Base Share your knowledge and help others! Your Email \* Our Website \* Your Name \* Information in this article applies only to the designated version of the product. For updates or questions about the most current version of a product, please visit our website or contact us at:A Letter to the Synod on Bishops It is not uncommon in my diocese for a parishioner to say they are not happy with the bishop, the priest or the parish life. But few are like the man who went to the cathedral confessor, asked for a penance and said "I am in great need of help. I am going to confess that I have been sinning and am ready to do penance". The confessor was surprised. What sins had this man committed? He would have to see. He was taken to the archbishop. The archbishop heard his confession and asked for penance. When the penance was done he asked the confessing priest to join him at his desk. "Now", the archbishop asked, "How can I help you?" The confessing priest said, "Sir, I am so sad that I don't know what I have been doing to upset this man. It is killing him." The archbishop listened as the priest told him how he felt about his parishioner. "I am not sure what I can do.", he told the priest, "but I will send him to you for a few days. You may give him a penance and he will do penance." The priest was surprised by the archbishop's response. But he was sure that in a few days he would have an answer. He would help the man. The archbishop sent the priest to the man's house. The priest was surprised that he was led up to the man's house by the bishop's letter carrier. He knocked on the door. The woman came to the door. She was in her nightgown. "What do you want?" she asked

#### What's New in the?

This program was developed to record all activity on a remote or local computer, and can monitor the activities of thousands of computers simultaneously in a few minutes. View applications you installed through the Control Panel. Basic Information Type: Utility Manufacturer: VSO Software (OPRATEC) Vendor: OPRATEC Product: VSO 11 How To Use This utility provides basic information about a program or computer when installed or run for the first time. It displays the name of the program, version information, installed locations, a description and license. Display system information. Basic Information Type: Utility Manufacturer: VSO Software (OPRATEC) Vendor: OPRATEC Product: VSO 11 How To Use This program displays system information about your computer, including the hardware configuration, OS information, and installed software and drivers. You can view information about installed devices, software, and drivers. View recently accessed files. Basic Information Type: Utility Manufacturer: VSO Software (OPRATEC) Vendor: OPRATEC Product: VSO 11 How To Use This program can view recently opened files by the user or system. If you want to view recently opened documents that you recently viewed, type the file name. Basic Information Type: Utility Manufacturer: VSO Software (OPRATEC) Vendor: OPRATEC Product: VSO 11 How To Use This program can monitor processes and services running on a system. You can view system information such as CPU and memory usage, hard disk space usage, and installed software and drivers. Basic Information Type: Utility Manufacturer: VSO Software (OPRATEC) Vendor: OPRATEC Product: VSO 11 How To Use This program monitors what applications are running on a system. You can view installed applications, startup applications, the programs being used right now, and hardware information such as installed drivers. Basic Information Type: Utility Manufacturer: VSO Software (OPRATEC) Vendor: OPRATEC Product: VSO 11 How To Use This program displays all running services on your computer and what each one does. You can also view software installed on your computer. Basic Information Type: Utility Manufacturer: VSO Software (OPRATEC) Vendor: OPRATEC Product: VSO 11 How To Use This program provides a GUI for managing software, drivers, and hardware on a computer. You can install and uninstall software, update drivers, view hardware information, and perform other

## **System Requirements:**

 $\cdot$  PC Windows® 7, Windows 8 or Windows® 10 WinRAR 1 GHz Processor 2 GB RAM 2 GB Hard Disk Space DirectX® 9.0c 1024×768 Screen Resolution  $\cdot$  Mac OS X 10.6.8 If you have a problem with installing, please send

#### Related links:

http://journeytwintotheunknown.com/?p=2301

https://meuconhecimentomeutesouro.com/estri-template-crack-free-registration-code-

free-download-latest/

https://cotram.org/checklists/checklist.php?clid=19155

https://www.bryophyteportal.org/portal/checklists/checklist.php?clid=11575

https://gametimereviews.com/wp-content/uploads/2022/06/janwebb.pdf

https://www.edmoralesworld.com/dream-computer-piano-crack-torrent-free-3264bit-

final-2022/uncategorized-ro/2022/

https://bonnethotelsurabaya.com/wp-content/uploads/Sextant.pdf

https://wakelet.com/wake/c0Ofw6vimw8C6lQm5mvYG

https://www.voyavel.it/wp-content/uploads/2022/06/Appflowy.pdf

http://www.ndvadvisers.com/dancers-windows-7-theme-crack-free-download-2022/

https://4f26.com/instatine-crack-latest/

https://wwthotsale.com/wp-content/uploads/2022/06/liolori.pdf

https://boardingmed.com/2022/06/07/vidiot-march-2022/

https://innovia-lab.it/wp-content/uploads/2022/06/claivis.pdf

https://inmueblesencolombia.com/?p=25228

https://6v9x.com/wp-content/uploads/2022/06/tambles.pdf

https://stellarismods.com/wp-content/uploads/2022/06/Image\_Detail.pdf

https://officinabio.it/xcat-mp3-cleanup-crack/

https://citywharf.cn/startup-cpl-crack-keygen-for-lifetime-free-download/

https://beautyprosnearme.com/wp-content/uploads/2022/06/Randomid.pdf